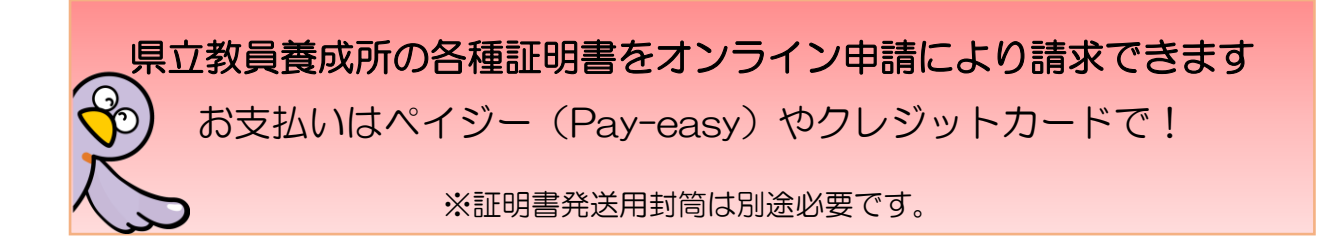

県立教員養成所の各種証明書を申請する方法として、従前の①郵便申請、②窓口申請に加え、令 和3年7月1日から③電子申請・届出サービスによるオンライン申請ができるようになりました。

#### 【オンライン申請の手続の流れ】

# 1 「埼玉県立教員養成所等証明書の発行」ページから、必要事項を入力し、申請してくだ さい。

https://s-kantan.jp/pref-saitama-u/offer/offerList\_detail.action?tempSeq=24445

# 2 教職員採用課にて、内容を確認します。

 卒業生名簿で確認できなかった場合や、申請内容に確認したい事項がある場合は、担当 から申請者様宛にメール又は電話で御連絡します。

また、受付できない場合は、メールにてお知らせしますので、必ず御確認ください。 ※ 教職員採用課からの着信(048-830-6674)があった場合には、折り返し御 連絡をお願いします。

# 3 申請受理の旨をメールにて御連絡します。

確認の結果、問題なく受付ができる場合は手数料納付のお願いと受け取り方法の確認に ついて、申請者様宛にメールで御連絡します。手数料は証明書1枚につき400円です。 郵送受け取りを希望の方は、本メールを確認してから返信用封筒を教職員採用課にお送 りください(送り方はメールでお知らせします。)。

# 4 申請者様にて、手数料をペイジーやクレジットカードでお支払いいただきます。

申請受理のメール受け取り後に再度電子申請・届出サービスにアクセスし、画面上部の 「申込内容照会」メニューから、納付番号等を御確認ください。

①ペイジーでお支払いいただく場合

収納機関番号や納付番号を御確認の上、ペイジー対応 ATM 又はインターネットバン キングでお支払いください。

②クレジットカードでお支払いいただく場合

 「【Omni Payment Gateway(NTT データ決済代行)でお支払い】」をクリックして 支払手続きを進めてください。

納付期限は、原則としてメールが送信されてから2週間です。

### 5 教職員採用課にて手数料の納付が確認でき次第、証明書を発行し、発送します。

 証明書の発行は手数料の納付が確認された後になります。手数料納付が確認されない限 り、証明書発行の手続に進めませんので、速やかにお手続をお願いします。

- ※ 郵送受け取りを希望の場合は、返信用封筒を教職員採用課で受領し次第、発送します。
- ※ 窓口受け取りを希望の場合は、教職員採用課からの手数料納付確認メールを受信後、御 来庁ください。

### Q&A

- Q1 郵便受け取りの場合、申請してから手元に証明書が届くまでどのくらいの日数がかか りますか?
	- → 証明書の発行は、申請者様から手数料が納付されたことを担当者が確認してからに なります。申請者様が手数料を納付された日の翌開庁日に担当者が納付状況を確認し、 確認できた場合には、2~3日で証明書を発送します。

 ただし、納付が確認できた場合でも返信用封筒が当課に届くまでは発送ができませ んので御注意ください。

- Q2 証明書を急ぎでほしいのですが、証明書を送ってもらうために速達は利用できます か?
	- → 速達や簡易書留が利用可能です。 普通郵便以外での発送を希望する場合は、速達や簡易書留等に必要な追加料金を御 自身でお調べの上、担当者からお知らせする郵便切手料金に加えて返信用封筒に貼付 してください。

■ 電子申請について詳しく知りたい方はこちらを御覧ください。 埼玉県 HP「電子申請・届出サービス」 http://www.pref.saitama.lg.jp/a0105/emado/index.html